**МРНТИ 20.01.45 УДК 004.8 :372.8**

#### **https://doi.org/10.51889/2020-4.1728-7901.28**

# *Д.Н. Исабаева<sup>1</sup> , Г.А. Абдулкаримова<sup>1</sup>*

*<sup>1</sup>Абай атындағы Қазақ Ұлттық педагогикалық университеті, Алматы қ., Қазақстан*

## **МЕКТЕП ИНФОРМАТИКАСЫ МАЗМҰНЫНДАҒЫ НЕЙРОНДЫҚ ЖЕЛІНІ МОДЕЛЬДЕУДІ ОҚЫТУ МӘСЕЛЕЛЕРІ**

#### *Аңдатпа*

Мақалада нейрондық желіні компьютерлік модельдеу тәсілі сипатталған. Нейрондық желіні имитациялау үшін модельденетін объект туралы үлкен көлемде мәліметтер жинау, оның ерекшеліктерін анықтау, компьютерде орындалатын операциялардың жиынтығы болып табылатын алгоритм құру қажет. Нейрондық желілердің қызметі объектілерді немесе оқиғаларды жіктеуге (сұрыптауға), болжауға және тануға негізделген. Нейрондық желілерді модельдеу объекті туралы мәліметтер жинау, оның айрықша ерекшеліктерін көрсету және Құртқашаш-Фишер гүлдерінің мысалын пайдаланып алгоритм құру арқылы жүзеге асырылуы мүмкін. Сондай-ақ, мақалада жүйені жобалау тапсырмасының орындалуы және сабақ беру үшін MS Excel электрондық кестелік процессорында мәліметтерді жинау үшін машиналық оқыту алгоритмдерін қолдану сипаттамасы келтірілген.

**Түйін сөздер:** Нейрондық желі, жасандық интеллект, компьютерлік модельдеу, мұғаліммен оқыту

### *Аннотация*

*Д.Н. Исабаева <sup>1</sup> , Г.А. Абдулкаримова <sup>1</sup> <sup>1</sup>Казахский Национальный педагогический университет имени Абая, г.Алматы, Казахстан* **К ВОПРОСУ ОБУЧЕНИЯ МОДЕЛИРОВАНИЮ НЕЙРОННОЙ СЕТИ В ШКОЛЬНОМ КУРСЕ ИНФОРМАТИКИ**

В статье описан подход к компьютерному моделированию нейронной сети. Для моделирования нейронной сети необходимо собрать большой объем данных о моделируемом объекте, выявить его особенности, создать алгоритм, представляющий собой набор операций, выполняемых на компьютере. Функция нейронных сетей основана на классификации (сортировке), прогнозировании и распознавании объектов или событий. Моделирование нейронных сетей можно проводить путем сбора данных об объекте, выделения его отличительных особенностей и создания алгоритма на примере цветков Ириса-Фишера. Статья также включает описание выполнения задания проектирования нейронной сети и использования алгоритмов машинного обучения для интеллектуального анализа данных в табличном процессоре MS Excel для проведения уроков.

**Ключевые слова**: нейронная сеть, искусственный интеллект, компьютерное моделирование, обучение с учителем.

#### *Abstract*

### **TO THE QUESTION OF LEARNING MODELING A NEURAL NETWORK IN SCHOOL COURSE OF INFORMATICS**

*Issabayeva D.N.<sup>1</sup> , Abdulkarimova G.A.<sup>1</sup>*

*<sup>1</sup>Kazakh National Pedagogical University named after Abai, Almaty, Kazakhstan*

The article describes an approach to computer modeling of a neural network. To simulate a neural network, it is necessary to collect a large amount of data about the simulated object, identify its features, create an algorithm that is a set of operations performed on a computer. The function of neural networks is based on classification (sorting), prediction and recognition of objects or events. Modeling neural networks can be carried out by collecting data about an object, highlighting its distinctive features and creating an algorithm using the example of Iris-Fisher flowers.

The article also includes a description of the execution of a neural network design task and the use of machine learning algorithms for data mining in an MS Excel spreadsheet processor for teaching lessons.

**Keywords:** neural network, artificial intelligence, computer modeling, supervised learning.

#### **Кіріспе**

Ақпараттық технологиялар саласы адамның еңбек және тұрмыстық жағдайларын түбегейлі өзгертеді. IT-индустрияның дамуының ең алдыңғы қатарлы бағыттарының бірі - жасанды интеллект болып табылады.

Жасанды интеллект анықтамасы интеллектуалды жүйелердің күрделі тапсырмаларды орындау қасиеті; интеллектуалды машиналарды, интеллектуалды компьютерлік бағдарламаларды жасау ғылымы мен технологиясы ретінде әр түрлі нұсқада кездеседі . Келтірілген анықтамаларда жасанды интеллект тұжырымдамасы бір жағынан бұл адамға ұқсас машиналар жасау туралы ғылым ретінде бейнеленсе, ал екінші жағынан есептеу технологиясының қасиеті ретінде беріледі [1-4]. Қазіргі кезде «Жасанды интеллект» ұғымының бастапқы анықтаманың мейлінше өзгеріске ұшырағаны анық . Осыған орай, қазіргі кезде жасанды интеллект бірқатар заманауи технологияларды қамтитын және компьютерлік ғылымның мүмкіндіктерін кеңейтетін көлемді ғылыми ұғым болып табылады.

Жасанды интеллект жүйелерін құрудың өзектілігі бүгінгі күні қазіргі қоғамның шешуге тиісті мәселелердің күрделілігімен байланысты. Өнеркәсіп, бизнес, қаржы, білім, спорт, ойын-сауық және басқа да салаларға енгізілген жасанды интеллект жүйелері бұрынғы әдістерге қарағанда жоғары тиімділікті, жылдам өтелімділікті және айқын артықшылықтарды көрсетуде.

Қазіргі кезде жасанды интеллект бағыты инновациялық экономиканың ең дамыған салаларының біріне айналуда. Ол қызықты әрі шешілмейтін мәселелерге толы, оларды шешу технологиялардың артуына, жаңа нарықтардың ашылуына, қоғам әл-ауқатының өсуіне әкеледі. Алайда жасанды интеллектіні дамытудағы тағы бір кедергі болатын мәселе - кадр мәселесі, бұл әлемде жасанды интеллектіні құруға қабілетті білікті мамандардың жеткіліксіздігімен түсіндіріледі [5].

IT саласын дамытудың қазіргі жағдайында кез-келген мемлекеттің болашақ әлеуеті қазіргі мектеп оқушылары жасайтын кәсіби таңдауымен, олардың IT-мамандықтарын таңдауға қаншалықты түрткі болатындығымен, олардың өзектілігін қаншалықты түсінетіндіктерімен, жеке тұлғаның өзін-өзі анықтауы және Отанның алдыңғы қатарлы мемлекеттер қатарында қуатын нығайту стратегиялық маңыздылығын түсінумен анықталатыны анық. Сондықтан мектеп, әсіресе, біздің елімізге және жалпы адамзатқа қатысты мәселелерді шешуден тыс қалмауы керек.

## **Зерттеу нәтижелері**

11-сыныпқа арналған жаңартылған информатика бағдарламасының мазмұны «Жасанды интеллект» қысқаша тарауын қамтиды. Бұл тараудың оқытудың басты мақсаты - мектеп оқушыларына IT-индустрияны дамытудың алдыңғы қатарды бағыттарымен танысу арқылы (жасанды интеллект және машиналық оқыту үлгісін қолдана отырып) жеке білім беру траекториясын құрудың маңыздылығын түсіну және ерте кәсіптік бағдар беру үшін жағдайлар жасау. Мектеп оқушыларын заманауи интеллектуалды жүйелердің көмегімен шешілетін негізгі мәселелермен таныстыру; машиналық оқыту технологиялары және IT-индустрияның осы бағытының даму перспективалары туралы түсініктерін кеңейту; адам қызметінің әр түрлі салаларында және салаларында машиналық оқыту жүйесін қолдана отырып шешілетін мәселелердің негізгі түрлерімен таныстыру.

Бөлімді оқу барысында оқушыллар интеллекттің қазіргі кезде машиналармен оқытылатын қасиеттерімен танысады:

- болжауға қабілеттілігі: енгізілген мәліметтер бойынша нәтижені болжау; жоқ, тіпті жоқ детальдарды, суреттерді ұсыну;

- талдауға қабілеттілігі: заңдылықтарды табу, оқиғалардың логикасын көру, жағдайды дұрыс бағалау және т.б.;

- үйрену және есте сақтау қабілеті: жаңа білімдер мен ақпараттарды игеру, дағдыларды игеру және оларды бұрынғы тәжірибеге сүйене отырып (шешім, іс-әрекетпен туындаған жетістіктер, қателіктер, нәтижелер) шешім немесе кез-келген іс-әрекет жасау үшін пайдалану.

Мәселенің тақырыбына ене отырып, мектеп оқушылары жасанды интеллекттің алдыңғы қатарлы бағыттарының бірі - машиналық оқытудың негізгі компоненттерін: мәліметтер; белгілер; алгоритмдер бойынша зерттейді және талдайды.

Тарау тақырыптарының басты ерекшелігі – машиналық оқытуға байланысты нақты практикалық мысалдарды талдау және заңдылықтарды тану, бейімдеу, болжау, кластерлеу мәселелерін шешу; оларды адам өмірі мен қызметінің әр түрлі салаларында қолдану болып табылады.

Оқытудың күтілетін нәтижелеріне бағдарламалау мүмкіндігімен байланысты (алгоритмдер құру, әртүрлі құрылғылар мен жүйелерге бағдарламалар жазу, логикалық және жүйелік ойлау және т.б.) жасанды интеллект жүйелеріне тапсырмалар қойып, оларды оқыту бойынша қосымша дағдылар мен құзыреттіліктердің қалыптасуы кіреді. Жеке және кәсіби өзін-өзі анықтау, жасанды интеллект саласындағы жетістіктерге қызығушылық таныту арқылы ғылымды қажет ететін салалардағы мамандықтарға қызығушылықты туғызу – бұл маңызды жоспарланған білім беру нәтижелерінің бірі.

Сондықтан оқушыларды экономиканы дамытуға, адамдардың өмірі мен жұмысының сапасын жақсартуға, әртүрлі мәселелерді шешу процестері мен әдістерін жеделдетуге және өзгертуге арналған жасанды интеллект технологияларын, машиналық оқытудың қазіргі заманғы даму деңгейімен таныстыра отырып, оқушыларға жасанды интеллектті адам қызметінің әр түрлі салалары мен бағыттарына кіріктіруді болашақта кез-келген кәсіптің мамандарынан қажет ететіндігін ескертеді.

Сабақтың тақырыбына педагогикалық техниканы және ұйымдастырудың әдістемелік әдістерін таңдау оқушыларды мақсат қою іс-әрекетіне тарту, оған жету әдісін таңдау, сабақ барысында жағдаяттық рефлексия және ол аяқталғаннан кейін ретроспективті рефлексия арқылы жалпыға бірдей білім беру іс-әрекеттері дағдыларын қалыптастыруға бағытталған. Сабақтарды ұйымдастырудың айрықша ерекшелігі – мектеп оқушыларының ынтымақтастық іс-әрекетіне бағдарлану, коммуникативті тәрбиелік әрекеттерді дамыту:

- мұғалім және құрдастарымен өнімді ынтымақтастықты және бірлескен іс-әрекеттерді ұйымдастыру іскерлігі;

- жеке және топта жұмыс істеу: ұстанымдарды үйлестіру және мүдделерді ескеру негізінде ортақ шешім табу және қақтығыстарды шешу;

- өз пікіріңізді тұжырымдау, дәлелдеу және қорғау.

Оқушылар өз бетінше және командада жұмыс істеуге, диалог жүргізуге және оны жүргізуге, әртүрлі рөлдер мен міндеттерді орындауға үйренеді. Олардың алған әлеуметтік тәжірибесі мен дағдылары іс жүзінде мағыналы.

Жалпы білім беретін мектептің жаратылыстану-математикалық бағытының 11-сыныбында «Нейрондық желіні жобалау» тақырыбында [6] бойынша сабақтарға ұсынылған әдістемелік талдау мен материал оқушылардың жас ерекшеліктерін, олардың қызығушылықтарын ескере отырып және сәйкес типтік оқу бағдарламасының [7] талаптарына сәйкес құрастырылған.

Оқу материалы нейрондық желіні жобалау тапсырмасының орындалуының сипаттамасын және сабақ өткізуге арналған MS Excel электрондық кестелік процессорында мәліметтерді өндіруге арналған машиналық оқыту алгоритмдерін қолдануды қамтиды. Интеллектуалды жүйелерді дамыту үшін негізінен бағдарламалау тілдері қолданылады, бірақ кейбір қарапайым алгоритмдерді шешімдерді іздеу функциясы бар және кіріктірілген функцияларды қолдана отырып әр түрлі есептеулер жүргізуге мүмкіндік беретін кестелік процессорда жүзеге асыруға болады.

# **Практика**

Нейрондық желілер адамның миына ұқсас аналитикалық есептеулерді қажет ететін күрделі мәселелерді шешу үшін қолданылады. «Нейрондық желілер» термині туралы алғаш мәлімет 1943 жылы В. Маккуллохтың (ағылшын тілінде *Warren Sturgis McCulloch*) және В.Питтстің (ағылшын тілінде *Walter Pitts*) идеялар мен жүйке белсенділігінің логикалық есебі туралы іргелі мақаласында кездеседі. Нейрондық желілер теориясының қалыптасуы Дональд Олдинг Хебб (ағылшын тілінде *Donald Olding Hebb)* пен Фрэнк Розенблаттың (ағылшын тілінде *Frank Rosenblatt*) еңбектерінде де сипатталған. 1958 жылы перцептронды оқытушы алғаш рет оқытуды модельдеу үшін ұсынған [8, 9].

Нейрондық желіні модельдеу үшін модельденетін объекті туралы көптеген деректерді жинау, оның ерекше белгілерін анықтау, компьютерде орындалатын операциялардың жиынтығын құрайтын алгоритмін құру қажет. Нейрондық желілердің қызметі жіктеу (сұрыптау), болжау және объектілерді немесе оқиғаларды тану негізінде жүзеге асырылады.

Мұндағы, Жіктеу – деректерді параметрлер бойынша бөлу. Болжау – деректер негізінде зерттеу объектісінің болашақ жағдайы туралы пайымдау. Тану – қазіргі уақытта нейрондық желілердің ең көп қолданылған тәсілі [10-12].

Мысалы, **«**Құртқашаш Фишер» тапсырмасы бойынша кейбір белгілеріне сүйене отырып, осы өсімдіктің түрлерін анықтайтын нейрондық желіні құру (1-сурет).

*Абай атындағы ҚазҰПУ-нің ХАБАРШЫСЫ, «Физика-математика ғылымдары» сериясы, №4(72), 2020*

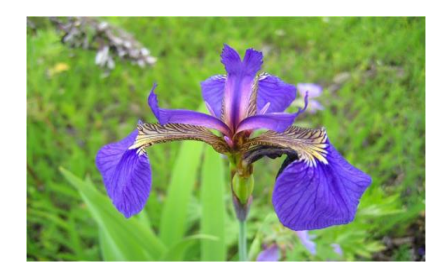

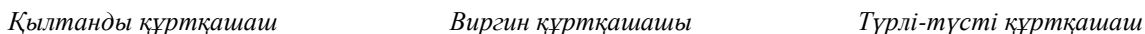

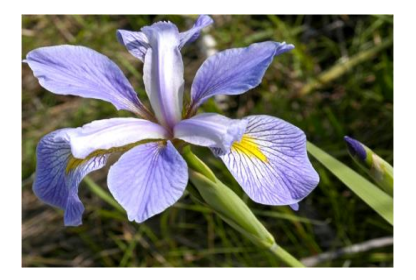

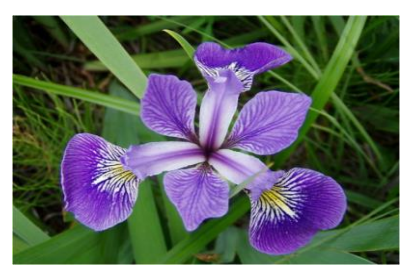

*Сурет 1. Құртқашаш (Ирис) түрлері*

1. *Деректер*: Құрқашаш 150 дана түрінің өлшемдері, үш түрдің әрқайсысының 50 данасы: қылтаңды, виргин, түрлі-түсті [13].

2. *Ерекше белгілері*: Әр үлгі үшін 4 ерекше белгі белгілі: гүл тостағаншасының жеке жапырағының ұзындығы, гүл тостағаншасының жеке жапырағының ені, жапырақтың ұзындығы, жапырақшаның ені.

3. Деректер қорынан кез келген ирис түрін анықтау үшін оны жіктей алатын *алгоритм* құрастырамыз. Нысанды жіктеу дегеніміз - берілген Құртқашаш класына жататын түрін көрсетуді білдіреді. Машинамен оқытуда жіктеу мәселесі, атап айтқанда, мұғаліммен жаттығу түрінде эксперимент жасау арқылы жасанды нейрондық желілер әдістерін қолдану негізінде шешіледі.

4. Нейрондық желіні оқыту процесін сипаттайық.

1) Келесі сілтемеден http://www.neurotechlab.ru/download Neural Excel программасын жүктеп алайық [14];

2) Excel-ге келесі баптауларды енгізіңдер (Файл – Параметры – Надстройки – Управление – Надстройки Excel – Перейти. (Обзор) Шолу арқылы орнатылған Neural Excel файлын табыңдар).

3) Орнатылғаннан кейін Neural Excel үлестірмесі меню қатарында пайда болады, содан соң «Примеры данных» таңдаймыз да, пайда болған менюден «Ирисы Фишера» таңдаймыз (Сурет 2).

| 日 ちゃぎゃす<br>Книга1 - Excel |                                                                                                    |         |                   |   |         |        |   |                |     |         |                     |  |
|---------------------------|----------------------------------------------------------------------------------------------------|---------|-------------------|---|---------|--------|---|----------------|-----|---------|---------------------|--|
| Файл                      | Главная                                                                                                   | Вставка | Разметка страницы |   | Формулы | Данные |   | Рецензирование | Вид | Справка | <b>Neural Excel</b> |  |
| Мастер                    | <b>Ей Примеры данных</b> *<br>種<br>- «Дополнительно⊅<br>Менеджер<br>обучения нейросетей<br>Нейронные сети |         |                   |   |         |        |   |                |     |         |                     |  |
| <b>R1C1</b>               | fx<br>$\overline{\mathbf v}$<br>$\times$<br>-11                                                           |         |                   |   |         |        |   |                |     |         |                     |  |
|                           | $\overline{2}$                                                                                            | 3       | $\overline{4}$    | 5 | 6       | 7      | 8 | 9              | 10  | 11      | 12                  |  |

*Сурет 2. Neural Excel үлестірмесі*

Кесте автоматты түрде деректермен толтырылады. Сонымен қатар дайын деректерді қолданып, өз еріктеріңмен деректерді толтыруға болады.

4) «Мастер обучения» батырмасын басамыз және «Создать новую нейронную сеть» командасын таңдаймыз да, ОК батырмасын басамыз.

5) «Настройка процесса обучения нейронной сети» терезесін суретте көрсетілгендей белгілермен баптаймыз:«Тип поля - Входное и Тип нормализации - Линейная нормализация» (Сурет 3).

6) CLASS бағанасы үшін «Тип поля - Выходное және Тип нормализации - Линейная нормализация» деп таңдаймыз. Ары қарай «Далее» батырмасын басамыз.

7) Баптауды жалғастырамыз, ол үшін қабаттардағы нейрондар санын өзгертіп жазамыз, біздің жағдайда – 17 (Сурет 4).

8) Келесі терезеде «Описание нейронной сети» жолында мысалдың атауын «Пример Ирисы Фишера» деп өзгертеміз.

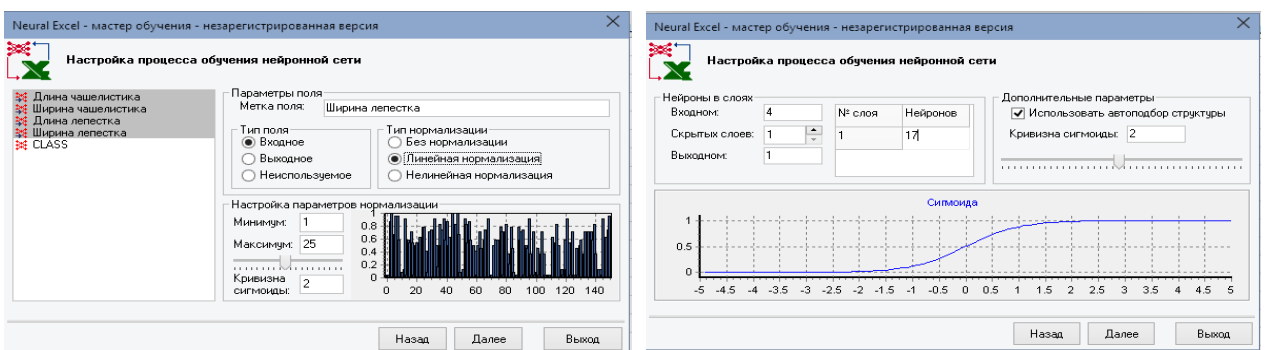

*Сурет 3. Нейрондық желіні оқыту процесін баптау Сурет 4. Қабаттардағы нейрондарды баптау*

9) Ары қарай «Начать обучение сети» батырмасын басамыз және оқытуды динамикалық график түрінде бақылаңдар (Сурет 5).

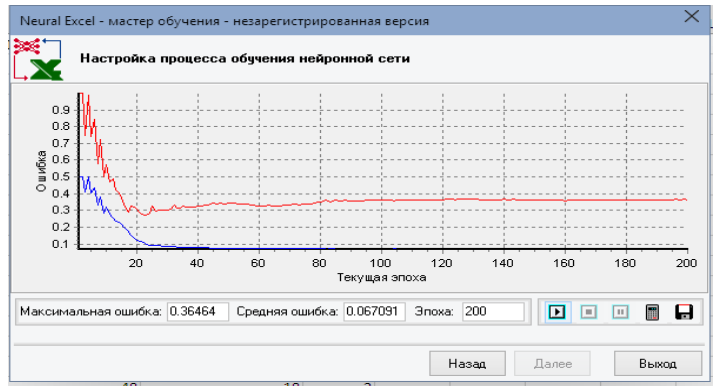

*Сурет 5. Желіні оқыту*

10) Нейрондық желіні оқытылуын тестілеу үшін, **|**  «Протестировать обученную сеть» батырмасын басыңыз. Тестілеу үшін кестенің 20 жолындағы деректерді таңдаймыз (Cурет 6 және 7).

| Neural Excel - тестирование нейронной сети |          |  |  |  |  |  |
|--------------------------------------------|----------|--|--|--|--|--|
| <b>I</b> Поле                              | Значение |  |  |  |  |  |
| 教 Длина чашелистика                        | 46       |  |  |  |  |  |
| 138 Ширина чашелистика                     | 36       |  |  |  |  |  |
| 1≹∉ Длина лепестка                         | 10       |  |  |  |  |  |
| 138 Ширина лепестка                        | 2        |  |  |  |  |  |
| <b>RE CLASS</b>                            | ٥        |  |  |  |  |  |
|                                            |          |  |  |  |  |  |

*Сурет 6. Нейрон желісін тестілеу Сурет 7. Тестілеу нәтижесі*

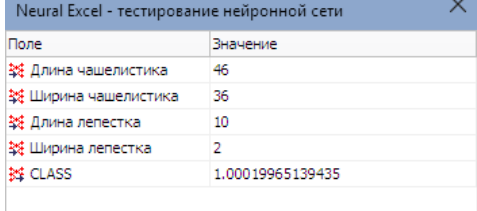

«Вычислить» батырмасын таңдаймыз, сонда CLASS жолында Excel кестенің CLASS жолындағы мәнге жуық мән пайда болады. Басқа да мәндерді дәл осылай тестілеуден өткізіп, нейрондық желінің оқытылғанына көз жеткізіңдер.

11) Excel кестесінде «Выход сети» бағанасын қосамыз және осыбағанадағы бірінші жолға келесі формуланы ензіміз:

=PREDICT("NRLNET"; RC1; RC2; RC3; RC4).

Функция фаргументтерін енгізу үшін формула жолындағы  $f_x$  белгішесіне басамыз да және әр қатардағы  $\boxed{\text{f}}$  = батырмасын басу арқылы тізбектелген түрде деректермен толтырамыз (Сурет 8).

*Абай атындағы ҚазҰПУ-нің ХАБАРШЫСЫ, «Физика-математика ғылымдары» сериясы, №4(72), 2020*

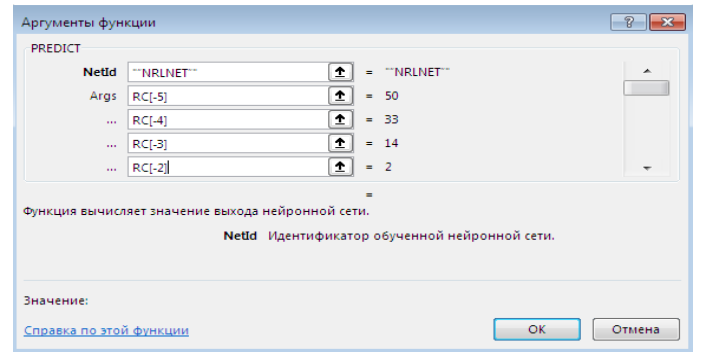

*Сурет 8. Функция аргументтерін енгізу*

12) «ОК» басқаннан соң, нәтижені аламыз (Сурет 9).

| <b>R5C7</b> | $\overline{\mathbf{v}}$<br>$\mathcal{A}$ | fx                 |                |                 |                         |
|-------------|------------------------------------------|--------------------|----------------|-----------------|-------------------------|
|             |                                          |                    |                |                 |                         |
|             | Длина чашелистика                        | Ширина чашелистика | Длина лепестка | Ширина лепестка | <b>CLASS</b> Выход сети |
|             |                                          | 33                 | 14             |                 |                         |
|             | 53                                       | 37                 |                |                 |                         |
|             |                                          |                    |                |                 |                         |

*Сурет 9. Выход сети нәтижесі*

13) Барлық деректер мәнін есептеу үшін, формула жазылған ұяшыққа басып, ары қарай басқа ұяшықтарды автоматты толтырамыз (Сурет 10).

|   | Длина чашелистика | Ширина чашелистика | Длина лепестка | Ширина лепестка | <b>CLASS</b> | Выход сети   |
|---|-------------------|--------------------|----------------|-----------------|--------------|--------------|
|   | 50                | 33                 | 14             |                 |              |              |
|   | 53                | 37                 | 15             |                 |              |              |
|   | 64                | 28                 | 56             |                 |              | 2,99997583   |
|   | 63                | 33                 | 60             | 25              |              | 2,99999873   |
| 6 | 65                | 28                 | 46             | 15              |              | 2,06069674   |
|   | 67                | 30                 | 50             |                 |              | 2 2,48200836 |

*Сурет 10. «Выход сети» бағанасының нәтижелері*

14) Оқытылу қатесінің өлшемін табу үшін, «Ошибка обучения» бағанасын құрамыз және оны «CLASS» және «Выход сети» бағаналарының сәйкесінше айырмасын есептейтін формуламен толтырамыз (Сурет 11 және 12).

| Длина чашелистика | Ширина чашелистика | Длина лепестка | Ширина лепестка | CLASS Выход сети | Ошибка обучения          |
|-------------------|--------------------|----------------|-----------------|------------------|--------------------------|
|                   |                    |                |                 |                  | $1 = ABS(RC[-2]-RC[-1])$ |
|                   |                    |                |                 |                  |                          |

*Сурет 11. «Ошибка обучения» бағанасына формуланы енгізу*

|                  | Длина чашелистика | Ширина чашелистика | Длина лепестка | Ширина лепестка | <b>CLASS</b> | Выход сети | Ошибка обучения |
|------------------|-------------------|--------------------|----------------|-----------------|--------------|------------|-----------------|
|                  | 50                | 33                 | 14             |                 |              |            | 0,00000000      |
|                  | 53                | 37                 | 15             |                 |              |            | 0,00000000      |
| 4                | 64                | 28                 | 56             | 22              | 3.           | 2,99997583 | 0,00002417      |
|                  | 63                | 33                 | 60             | 25              | 3.           | 2.99999873 | 0,00000127      |
| 6                | 65                | 28                 | 46             | 15              |              | 2,06069674 | 0,06069674      |
|                  | 67                | 30                 | 50             | 17              |              | 2,48200836 | 0,48200836      |
| 8                | 67                | 31                 | 56             | 24              | 3.           | 2,99999153 | 0,00000847      |
| $\overline{9}$   | 58                | 28                 | 51             | 24              |              | 2.9999871  | 0,00001290      |
| 10 <sub>10</sub> | 63                | 28                 | 51             | 15              |              | 2,3887896  | 0,61121040      |

*Сурет 12. «Ошибка обучения» бағанасының нәтижесі*

Қатенің ауытқуы айтарлықтай емес, сондықтан нейрондық желі жұмысын дұрыс деп бағалауға болады.

15) Файлды импорттау және экспорттау үшін «Менеджер нейросетей» батырмасы қолданылады.

Аталған мысалда, нейрондық желілерді модельдеуді объект туралы деректерді жинақтау, оның ерекше белгілерін ажырату және алгоритмін құру арқылы жүзеге асыруға болатынын құртқашаш гүлінің түрлерін анықтауға арналған нейрондық желіні компьютерлік модельдеу тәсілі мысалында көрсеттік.

# **Тұжырымдар**

Бұл тақырып бойынша материал екі сабақ алатынына және оны қабылдауға өте аз сағат бөлінгеніне қарамастан, бұл тақырыпты зерттеудің мақсаты көп қырлы. Біріншіден, оқушыларға нейрондық желіні компьютерлік модельдеудің қолданылуы көрсетіледі, екіншіден, олар нейрондық желіні құрудың алгоритмін жүзеге асыратын қолданбалы бағдарламамен танысады. Оқушылар бұл бағдарлама адамзат тәжірибесінде туындайтын әртүрлі мәселелерді шешу үшін құрылған нейрондық желіні модельдеу пакеттерінің үлкен отбасының бір ғана өкілі екенін түсінуі керек. Үшіншіден, оқушылар бір немесе басқа мағынада оңтайлы шешім табуға арналған есептердің тұжырымымен танысады.

Қорытындылай келе, біз жасанды нейрондық желілер біздің өмірімізге нық енгенін атап өтеміз. Бірқатар компаниялар жасаған нейрондық желілік қосымшалар пакеттері пайдаланушыларға әртүрлі типтегі нейрондық желілермен және оларды оқытудың әртүрлі тәсілдерімен жұмыс істеуге мүмкіндік береді. Нейрондық желілерді қолдану салалары өте алуан түрлі – бұл мәтінді және сөйлеуді тану, семантикалық іздеу, сараптамалық жүйелер және шешімдерді қолдау жүйелері, акциялар бағасын болжау, қауіпсіздік жүйелері, мәтіндік талдау.

Сондықтан мұғалім үшін нейрондық желілерінің күнделікті өмірге қалай әсер ететіндігін көрсету, сонымен қатар кәсіптік бағдар беру және оқушыларды ақпараттық технологияларды оқуға ынталандыру өте маңызды.

### *Пайдаланылған әдебиеттер тізімі:*

*1 Введение в нейросетевое моделирование: учеб. пособие / А.П. Сергеев, Д.А. Тарасов ; под общ. ред. А.П. Сергеева.– Екатеринбург : Изд-во Урал. ун-та, 2017.– 128 с.*

*2 Редько В.Г. Эволюция, нейронные сети, интеллект: Модели и концепции эволюционной кибернетики / В.Г. Редько. - М.: Ленанд, 2015. - 224 c.*

*3 Редько В.Г. Эволюция, нейронные сети, интеллект: Модели и концепции эволюционной кибернетики / В.Г. Редько. - М.: Ленанд, 2017. - 224 c.*

*4 Редько В.Г. Эволюция, нейронные сети, интеллект: Модели и концепции эволюционной кибернетики / В.Г. Редько. - М.: Ленанд, 2019. - 224 c.*

*5 Ширяев В.И. Финансовые рынки: Нейронные сети, хаос и нелинейная динамика / В.И. Ширяев. – М.: Ленанд, 2019. - 232 c.*

*6 Жалпы орта білім беру деңгейінің 10-11-сыныптарына арналған жаратылыстану-математика бағытындағы «Информатика» пәнінен жаңартылған мазмұн бойынша үлгілік оқу бағдарламасы. Қазақстан Республикасы Білім және ғылым министрінің 2018 жылғы «17» қазандағы № 576 бұйрығына 1-қосымша Қазақстан Республикасы Білім және ғылым министрінің 2013 жылғы 3 сәуірдегі № 115 бұйрығына 34 қосымша.*

*7 Исабаева Д.Н., Абдулкаримова Г.А., Рахимжанова Л.Б, Аубекова М.А. Информатика. Жалпы білім беретін мектептің жаратылыстану-математикалық бағытының 11-сыныбына арналған оқулық. А.: Атамұра баспасы, 2020. – 221 б.*

*8 Watrous R.L. Learning algorithms for connectionist networks: Applied gradient methods of nonlinear optimization // First IEЕЕ Informational Conference on Neural Networks. San Diego, СА. 1987. vоl. 2. р. 619–627.*

*9 Рутковская Д. Нейронные сети, генетические алгоритмы и нечеткие системы / Д. Рутковская, М. Пилиньский, Л. Рутковский. - М.: РиС, 2013. - 384 c.*

*10 Усков А.А. Интеллектуальные технологии управления. Искусственные нейронные сети и нечеткая логика. / А.А. Усков, А.В. Кузьмин. - М.: Горячая линия -Телеком, 2004. - 143 c.*

*11 Ежова Н.А. Нейрокомпьютерные сети и проблемы нейросетевого моделирования // [Международная](https://elibrary.ru/contents.asp?id=34313483)  [конференция по мягким вычислениям и измерениям.](https://elibrary.ru/contents.asp?id=34313483) 2016. Т. 1. С. 524-527.*

*12 Создаем нейронную сеть. Пер. с англ. – СПб. : ООО "Альфа-книга", 2017. – 272 с. : ил. – Парал. тит. англ.* 

*13 Виды и сорта ирисов. URL:https://stroy-podskazka.ru/irisy/sorta/vidy/*

*14 Neural Excel - нейронные сети в Microsoft Excel // URL: https://www.neurotechlab.ru/*

#### *References:*

*1 Vvedenie v nejrosetevoe modelirovanie (2017) [Introduction to neural network modeling: textbook]: ucheb. posobie. A.P. Sergeev, D.A. Tarasov; pod obshh. red. A.P. Sergeeva. Ekaterinburg: Izd-vo Ural. un-ta, 128. (In Russian)*

*2 Red'ko V.G. (2015) Jevoljucija, nejronnye seti, intellect: Modeli i koncepcii jevoljucionnoj kibernetiki [Evolution, neural networks, intelligence: Evolutionary Cybernetics Models and Concepts]. V.G. Red'ko.M.Lenand, 224. (In Russian)*

*3 Red'ko V.G. (2017) Jevoljucija, nejronnye seti, intellect: Modeli i koncepcii jevoljucionnoj kibernetiki [Evolution, neural networks, intelligence: Evolutionary Cybernetics Models and Concepts]. V.G. Red'ko.M.Lenand, 224. (In Russian)*

*4 Red'ko V.G. (2019) Jevoljucija, nejronnye seti, intellect Modeli i koncepcii jevoljucionnoj kibernetiki [Evolution, neural networks, intelligence: Evolutionary Cybernetics Models and Concepts] .V.G. Red'ko.M.Lenand, 224. (In Russian)*

*5 Shirjaev V.I.(2019) Finansovye rynki.Nejronnye seti, haos i nelinejnaja dinamika. [Financial markets. Neural networks, chaos and nonlinear dynamics].V.I. Shirjaev.M.Lenand, 232. (In Russian)*

*6 Zhalpy orta bіlіm beru dengejіnіn 10-11-synyptaryna arnalgan zharatylystanu-matematika bagytyndagy «Informatika» panіnen zhanartylgan mazmun bojynsha үlgіlіk oku bagdarlamasy [Standard curriculum on the updated content of the subject "Informatics" of the natural and mathematical direction for grades 10-11 of the general secondary education level]. Kazakhstan Respublikasy Bіlіm zhane gylym ministrіnіn 2018 zhylgy «17» kazandagy № 576 bujrygyna 1-қosymsha Kazakhstan Respublikasy Bіlіm zhane gylym ministrіnіn 2013 zhylgy 3 sauіrdegі № 115 bujrygina 34-kosymsha. (In Kazakh)*

*7 Isabaeva D.N., Abdulkarimova G.A., Rahimzhanova L.B, Aubekova M.A.(2020) Informatika. Zhalpy bіlіm beretіn mekteptіn zharatylystanu-matematikalyk bagytynyn 11-synybyna arnalgan okulyk [*Computer science. Textbook for 11th grade of secondary school science and mathematics*]. A.: Atamura baspasy, 221. (In Kazakh)*

*8 Watrous R.L. (1987) Learning algorithms for connectionist networks: Applied gradient methods of nonlinear optimization. First IEEE Informational Conference on Neural Networks. San Diego, SA. vol. 2, 619–627. (In English)*

*9 Rutkovskaja D. (2013) Nejronnye seti, geneticheskie algoritmy i nechetkie sistemy [Neural networks, genetic algorithms and non-linear systems]. D. Rutkovskaja, M. Pilin'skij, L. Rutkovskij. M.RiS, 384. (In Russian)*

*10 Uskov A.A.(2004) Intellektual'nye tehnologii upravlenija. Iskusstvennye nejronnye seti i nechetkaja logika [Intelligent management technologies. Artificial neural networks and non-linear logic]. A.A. Uskov, A.V. Kuz'min. M. Gorjachaja linija -Telekom, 143. (In Russian)*

*11 Ezhova N.A.(2016) Nejrokomp'juternye seti i problemy nejrosetevogo modelirovanija [Neurocomputer networks and problems of neural network modeling]. Mezhdunarodnaja konferencija po mjagkim vychislenijam i izmerenijam. T.1.,524-527. (In Russian)*

*12 Sozdaem nejronnuju set (2017) [Create a neural network]. Per. s angl. SPb. OOO "Al'fa-kniga", 272. – Paral. tit. angl. (In Russian)*

*13 Vidy i sorta irisov. URL:https://stroy-podskazka.ru/irisy/sorta/vidy/(In Russian)*

*14 Neural Excel - nejronnye seti v Microsoft Excel // URL: https://www.neurotechlab.ru/(In Russian)*